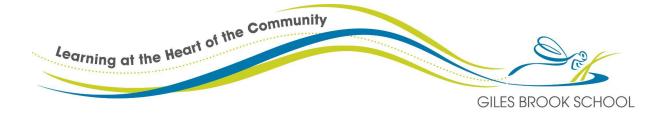

## Computing Curriculum Overview

<u>Computer Science – Algorithms and Programming, Data and Systems</u>

Information Technology - Digital artefacts and Computing Contexts

Digital Literacy - online safety- Mechanics, Searching/selecting information, E-safety

| Year      | Autumn 1                                                                                                    | Autumn 2                                                                                                    | Spring 1 | Spring 2                                                                                                    | Summer 1                                                                                                    | Summer 2 |  |
|-----------|----------------------------------------------------------------------------------------------------|----------------------------------------------------------------------------------------------------|----------|----------------------------------------------------------------------------------------------------|----------------------------------------------------------------------------------------------------|----------|--|
| Nursery   | Interactive white                                                                                                    | Continuous provision:   Interactive whiteboard Games (2paint a picture, Espresso phase 1 activities, Topmarks English and Maths games)   Music stereo in music area outside - on, off, play   Ipads for photos and videos - hard cases for outdoor ipad use*   Beebots - direction - start, go, stop   Talking mirrors   Stereo with headphones*   Walkie Talkies*   Remote control toys*   Light box* |          |                                                                                                    |                                                                                                    |          |  |
|           | e.g. laptop, com<br>control, camera<br>To know a musi<br>music                                                                                                    | electronic devices<br>, computer, remote<br>mera, torchTo follow the commands start<br>and stopTo move<br>screen d<br>picturemusic stereo playsTo press a button to start a<br>BeebotTo know<br>photonusic stereo on andTo press a button to stop a<br>BeebotTo play n<br>an lpadional Thinking<br>                                                                                                    |          | screen device t<br>picture<br>To know a device<br>photo<br>To play number<br>an Ipad<br>To know a device<br>Computationa<br>Focus: | To know a device can take a<br>photo<br>To play number games using<br>an Ipad<br>To know a device can record<br><b>Computational Thinking</b> |          |  |
| Reception | Continuous provision:   Beebots - direction, free exploration prior to unit 3 teaching, unit 4,5,6 exploring using x 6)*   Lightbox   Torches- switching on and off, recharging   Keyboard/ cameras in role play   Digital timer- getting changed/ tidying up/doing a warm up/having a move and shake |                                                                                                    |          |                                                                                                    |                                                                                                    |          |  |

Learning at the Heart of the Community GILES BROOK SCHOOL

| Sound buttons* for recording self and listening back taught knowledge forwards and backwards<br>Asking questions and working as a class or group to find the answer using the internet<br>Ipad for photos- children taking photos of things they wish to celebrate (ipad tough covers<br>Walkie talkies* for communicating<br>Remote control cars*- use of direction/joystick controlDigital microscope* - photo smaller items<br>Yoto player* for stories - recording stories |                                                                                                    |                                                                                                    |                                                                                                    |  |  |  |
|----------------------------------------------------------------------------------------------------|----------------------------------------------------------------------------------------------------|----------------------------------------------------------------------------------------------------|----------------------------------------------------------------------------------------------------|--|--|--|
| To name devices which take<br>photos<br>To hold an ipad the correct way<br>up<br>To press a button to take<br>photos                                                                                                    | 2 desktop computers<br>To follow the commands<br>forward and backwards<br>To move a Beebot forwards<br>To move a Beebot backwards<br>To move a remote controlled<br>car forwards and backwards | to label parts<br>of a computer<br>(e.g. mouse,<br>screen,<br>keyboard)<br>I can move<br>the mouse<br>and follow it        | I can log in by<br>typing the<br>number code<br>(generic log<br>in)<br>I can stay in<br>my chair in<br>the computer |  |  |  |
| I can turn a torch on and off<br>To know that you can talk<br>through technology<br>To talk through technology e.g.<br>walkie talkies                                                                                                    | using a remote<br>To record my peers by pressing<br>the button<br>With support, to watch my<br>video back                                                                                      | on the screen<br>I can click<br>using a<br>mouse<br>I can find the<br>letters of my<br>name on a<br>lower case<br>keyboard | suite<br>I can click and<br>drag a mouse<br>on paint<br>I can create a<br>rainbow on<br>paint                       |  |  |  |
| Computational Thinking<br>Focus:<br>Tinkering collaboration                                                                                                    | Computational Thinking<br>Focus:<br>Algorithms/pattern                                                                                                    | Computation<br>al Thinking<br>Focus:<br>Logical<br>reasoning<br>abstraction                                                | Computation<br>al Thinking<br>Focus:<br>creating/patt<br>ern                                                        |  |  |  |
|                                                                                                    |                                                                                                    |                                                                                                    |                                                                                                    |  |  |  |

Learning at the Heart of the Community GILES BROOK SCHOOL

| 1 | Computing<br>Systems and<br>Networks                                                                                                    | Programming<br>A                                                                                                    | Creating<br>Media -                                                                                                    | Data and<br>Information                                                                                                    | Creating<br>Media                                                                                                    | Programming<br>B                                                                                                    |
|---|----------------------------------------------------------------------------------------------------|----------------------------------------------------------------------------------------------------|----------------------------------------------------------------------------------------------------|----------------------------------------------------------------------------------------------------|----------------------------------------------------------------------------------------------------|----------------------------------------------------------------------------------------------------|
|   | 1:1<br>Technology<br>around us                                                                                                    | 1.3 Moving a<br>Robot                                                                                                    | 1.2 Digital<br>Pictures                                                                                                    | 1.4 Grouping<br>Data                                                                                                    | 1.5 Digital<br>Writing                                                                                                    | 1.6<br>Programmin<br>g Animations                                                                                                    |
|   | Digital I                                                                                                    | iteracy taught thr                                                                                                    | ough Project Evo                                                                                                    | lve - See separat                                                                                                    | te progression do                                                                                                    | cument                                                                                                    |
|   | To identify<br>technology<br>To identify a<br>computer<br>and its main<br>parts<br>To use a<br>mouse in<br>different<br>ways<br>To use a<br>keyboard to<br>type on a<br>computer<br>To use the<br>keyboard to<br>edit text<br>To create<br>rules for<br>using<br>technology<br>responsibly | To explain<br>what a given<br>command will<br>do<br>To act out a<br>given word<br>To combine<br>'forwards'<br>and<br>'backwards'<br>commands to<br>make a<br>sequence<br>To combine<br>four direction<br>commands to<br>make<br>sequences<br>To plan a<br>simple<br>program<br>To find more<br>than one<br>solution to a<br>problem | To describe<br>what different<br>freehand tools<br>do<br>To use the<br>shape tool<br>and the line<br>toolsTo<br>explain what<br>a given<br>command will<br>do<br>To make<br>careful<br>choices when<br>painting a<br>digital picture<br>To explain<br>why I chose<br>the tools I<br>used<br>To use a<br>computer on<br>my own to<br>paint a<br>picture | To label<br>objects<br>To identify<br>that objects<br>can be<br>counted<br>To describe<br>objects in<br>different<br>ways<br>To count<br>objects with<br>the same<br>properties<br>To compare<br>groups of<br>objects<br>To answer<br>questions<br>about groups<br>of objects<br>To answer<br>questions<br>about groups<br>of objects | To use a<br>computer to<br>write<br>To add and<br>remove text<br>on a<br>computer<br>To identify<br>that the look<br>of text can be<br>changed on a<br>computer<br>To make<br>careful<br>choices when<br>changing text<br>To explain<br>why I used<br>the tools that<br>I chose<br>To compare<br>typing on a<br>computer to<br>writing on<br>paper | To choose a<br>command for<br>a given<br>purpose<br>To show that<br>a series of<br>commands<br>can be joined<br>together<br>To identify<br>the effect of<br>changing a<br>value<br>To explain<br>that each<br>sprite has its<br>own<br>instructions<br>To design the<br>parts of a<br>project<br>To use my<br>algorithm to<br>create a<br>program |
|   |                                                                                                    | Beebots                                                                                                    | To compare<br>painting a<br>picture on a<br>computer<br>and on paper<br><b>Digital art</b>                                                                                                    | 2graph                                                                                                    |                                                                                                    | Scratch Jr                                                                                                    |

| Learning at the Heart of the Community |                                                                                                    |                                                                                                    |                                                                                                    |                                                                                                    |                                                                                                    |                                                                                                    |  |
|----------------------------------------|----------------------------------------------------------------------------------------------------|----------------------------------------------------------------------------------------------------|----------------------------------------------------------------------------------------------------|----------------------------------------------------------------------------------------------------|----------------------------------------------------------------------------------------------------|----------------------------------------------------------------------------------------------------|--|
| Learn                                  | ing at the Heal                                                                                                    | t of file                                                                                                    |                                                                                                    | and the second second se |                                                                                                    |                                                                                                    |  |
|                                        | ing di me                                                                                                    |                                                                                                    |                                                                                                    |                                                                                                    |                                                                                                    |                                                                                                    |  |
|                                        |                                                                                                    |                                                                                                    |                                                                                                    | GI                                                                                                    | LES BROOK SCI                                                                                                    | HOOL                                                                                                    |  |
| 2                                      | Computing<br>systems and<br>networks                                                                                                    | Programming<br>A                                                                                                    | Creating<br>Media                                                                                                    | Data and<br>Information                                                                                                    | Programming<br>B                                                                                                    | Creating<br>Media                                                                                                    |  |
|                                        | 2.1 IT around<br>us.                                                                                                    | 2.3 Robot<br>Algorithms                                                                                                    | 2.2 Digital<br>Photography                                                                                                    | 2.4<br>Pictograms                                                                                                    | 2.6 An<br>introduction<br>to quizzes                                                                                                    | 2.5 Digital<br>Music                                                                                                    |  |
|                                        | Digital I                                                                                                    | iteracy taught thr                                                                                                    | ough Project Evo                                                                                                    | lve - See separat                                                                                                    | e progression do                                                                                                    | cument                                                                                                    |  |
|                                        | To recognise<br>the uses and<br>features of<br>information<br>technology<br>To identify<br>the uses of<br>information<br>technology in<br>the school<br>To identify<br>information<br>technology<br>beyond<br>school<br>To explain<br>how<br>information<br>technology<br>helps us<br>To explain<br>how to use<br>information<br>technology<br>safely<br>To recognise<br>that choices<br>are made<br>when using<br>information<br>technology | To describe a<br>series of<br>instructions as<br>a sequence<br>To explain<br>what happens<br>when we<br>change the<br>order of<br>instructions<br>To use logical<br>reasoning to<br>predict the<br>outcome of a<br>program<br>To explain<br>that<br>programming<br>projects can<br>have code<br>and artwork<br>To design an<br>algorithm<br>To create and<br>debug a<br>program that<br>I have written<br>Beebots | To use a<br>digital device<br>to take a<br>photograph<br>To make<br>choices when<br>taking a<br>photograph<br>To describe<br>what makes<br>a good<br>photograph<br>To decide<br>how<br>photographs<br>can be<br>improved<br>To use tools<br>to change an<br>image<br>To recognise<br>that photos<br>can be<br>changed | To recognise<br>that we can<br>count and<br>compare<br>objects using<br>tally charts<br>To recognise<br>that objects<br>can be<br>represented<br>as pictures<br>To create a<br>pictogram<br>To select<br>objects by<br>attribute and<br>make<br>comparisons<br>To recognise<br>that people<br>can be<br>described by<br>attributes<br>To explain<br>that we can<br>present<br>information<br>using a<br>computer<br><b>2Graph</b>                                                                                                    | To explain<br>that a<br>sequence of<br>commands<br>has a start<br>To explain<br>that a<br>sequence of<br>commands<br>has an<br>outcome<br>To create a<br>program<br>using a given<br>design<br>To change a<br>given design<br>To create a<br>program<br>using my<br>own design<br>To decide<br>how my<br>project can<br>be improved<br><b>Scratch Jr</b> | To say how<br>music can<br>make us feel<br>To identify<br>that there are<br>patterns in<br>music<br>To<br>experiment<br>with sound<br>using a<br>computer<br>To use a<br>computer to<br>create a<br>musical<br>pattern<br>To create<br>music for a<br>purpose<br>To review<br>and refine<br>our computer<br>work |  |

|   | Learning at the Hear                                                                                                    | t of file                                                                                                    |                                                                                                    |                                                                                                    |                                                                                                    |                                                                                                    |
|---|----------------------------------------------------------------------------------------------------|----------------------------------------------------------------------------------------------------|----------------------------------------------------------------------------------------------------|----------------------------------------------------------------------------------------------------|----------------------------------------------------------------------------------------------------|----------------------------------------------------------------------------------------------------|
|   |                                                                                                    |                                                                                                    |                                                                                                    | · · · · · ·                                                                                                    |                                                                                                    |                                                                                                    |
|   |                                                                                                    |                                                                                                    |                                                                                                    | and the second                                                                                                    |                                                                                                    |                                                                                                    |
|   |                                                                                                    |                                                                                                    |                                                                                                    | GI                                                                                                    | LES BROOK SCI                                                                                                    | HOOL                                                                                                    |
| 3 | Programming<br>A                                                                                                    | Computing<br>Systems and<br>networks                                                                                                    | Programming<br>B                                                                                                    | Creating<br>Media                                                                                                    | Creating<br>Media                                                                                                    | Data and<br>Information                                                                                                    |
|   | 3.3 Sequence<br>in music                                                                                                    | 3.1<br>Connecting<br>computers                                                                                                    | 3.6 Events and actions                                                                                                    | 3.5 Desktop<br>Publishing                                                                                                    | 3.2<br>Animation                                                                                                    | 3.4<br>Branching<br>Databases                                                                                                    |
|   | Digital I                                                                                                    | iteracy taught thr                                                                                                    | ough Project Evo                                                                                                    | lve - See separat                                                                                                    | e progression do                                                                                                    | cument                                                                                                    |
|   | To explore a<br>new<br>programming<br>environment<br>To identify<br>that<br>commands<br>have an<br>outcome<br>To explain<br>that a<br>program has<br>a start<br>To recognise<br>that a<br>sequence of<br>commands<br>can have an<br>order<br>To change<br>the<br>appearance<br>of my project<br>To create a<br>project from<br>a task<br>description<br>Scratch | To explain<br>how digital<br>devices<br>function<br>To identify<br>input and<br>output<br>devices<br>To recognise<br>how digital<br>devices can<br>change the<br>way that we<br>work<br>To explain<br>how a<br>computer<br>network can<br>be used to<br>share<br>information<br>To explore<br>how digital<br>devices can<br>be connected<br>To recognise<br>the physical<br>components<br>of a network | To explain<br>how a sprite<br>moves in an<br>existing<br>project<br>To create a<br>program to<br>move a sprite<br>in four<br>directions<br>To adapt a<br>program to a<br>new context<br>To develop<br>my program<br>by adding<br>features<br>To explain<br>how a sprite<br>moves in an<br>existing<br>project<br>To create a<br>program to<br>move a sprite<br>in four<br>directions | To recognise<br>how text and<br>images<br>convey<br>information<br>To recognise<br>that text and<br>layout can be<br>edited<br>To choose<br>appropriate<br>page settings<br>To add<br>content to a<br>desktop<br>publishing<br>publication<br>To consider<br>how different<br>layouts can<br>suit different<br>purposes<br>To consider<br>the benefits<br>of desktop<br>publishing | To explain that<br>animation is a<br>sequence of<br>drawings or<br>photographs<br>To relate<br>animated<br>movement<br>with a<br>sequence of<br>image<br>To plan an<br>animation<br>To identify the<br>need to work<br>consistently<br>and carefully<br>To review and<br>improve an<br>animation<br>To evaluate<br>the impact of<br>adding other<br>media to an<br>animation | To create<br>questions<br>with yes/no<br>answers<br>To identify<br>the attributes<br>needed to<br>collect data<br>about an<br>object<br>To create a<br>branching<br>database<br>To explain<br>why it is<br>helpful for a<br>database to<br>be well<br>structured<br>To plan the<br>structure of a<br>branching<br>database<br>To create<br>questions<br>with yes/no<br>answers |
|   |                                                                                                    |                                                                                                    | Scratch                                                                                                    | 200310 2000                                                                                                    |                                                                                                    |                                                                                                    |

|   | Computing<br>Systems and<br>networks                                                                                                    | t of the Comm<br>Creating<br>Media                                                                                                    | Programming                                                                                                    |                                                                                                    | LES BROOK SCI                                                                                                    | HOOL                                                                                                    |
|---|----------------------------------------------------------------------------------------------------|----------------------------------------------------------------------------------------------------|----------------------------------------------------------------------------------------------------|----------------------------------------------------------------------------------------------------|----------------------------------------------------------------------------------------------------|----------------------------------------------------------------------------------------------------|
|   | Computing<br>Systems and                                                                                                    | Creating                                                                                                    | Programming                                                                                                    |                                                                                                    | LES BROOK SCI                                                                                                    | HOOL                                                                                                    |
|   | Systems and                                                                                                    |                                                                                                    |                                                                                                    |                                                                                                    | LES BROOK SCI                                                                                                    |                                                                                                    |
|   | Systems and                                                                                                    |                                                                                                    |                                                                                                    | Dete and                                                                                                    |                                                                                                    |                                                                                                    |
| 4 |                                                                                                    |                                                                                                    | А                                                                                                    | Data and<br>Information                                                                                                    | Creating<br>Media                                                                                                    | Programming<br>B                                                                                                    |
|   | 4.1 The internet                                                                                                    | 4.2 Audio<br>Production                                                                                                    | 4.3<br>Repetition in<br>shapes                                                                                                    | 4.4 Data<br>Logging                                                                                                    | 4.5 Photo<br>editing                                                                                                    | 4.6<br>Repetition in<br>games                                                                                                    |
|   | Digital li                                                                                                    | iteracy taught thro                                                                                                    | ough Project Evol                                                                                                    | lve - See separat                                                                                                    | e progression do                                                                                                    | cument                                                                                                    |
|   | To describe<br>how networks<br>physically<br>connect to<br>other networks<br>To recognise<br>how networked<br>devices make<br>up the internet<br>To outline how<br>websites can<br>be shared via<br>the World<br>Wide Web<br>(WWW)<br>To describe<br>how content<br>can be added<br>and accessed<br>on the World<br>Wide Web<br>(WWW)<br>To recognise<br>how the<br>content of the<br>WWW is<br>created by<br>people<br>To evaluate<br>the<br>consequences<br>of unreliable<br>content | To identify that<br>sound can be<br>recorded<br>To explain<br>that audio<br>recordings<br>can be edited<br>To recognise<br>the different<br>parts of<br>creating a<br>podcast<br>project<br>To apply<br>audio editing<br>skills<br>independentl<br>y<br>To combine<br>audio to<br>enhance my<br>podcast<br>project<br>To evaluate<br>the effective<br>use of audio | To identify that<br>accuracy in<br>programming<br>is important<br>To create a<br>program in a<br>text-based<br>language<br>To explain<br>what 'repeat'<br>means<br>To modify a<br>count-controll<br>ed loop to<br>produce a<br>given<br>outcome<br>To<br>decompose a<br>task into<br>small steps<br>To create a<br>program that<br>uses<br>count-controll<br>ed loops to<br>produce a<br>given<br>outcome | To explain<br>that data<br>gathered<br>over time can<br>be used to<br>answer<br>questions<br>To use a<br>digital device<br>to collect<br>data<br>automatically<br>To explain<br>that a data<br>logger<br>collects 'data<br>points' from<br>sensors over<br>time<br>To recognise<br>how a<br>computer can<br>help us<br>analyse data<br>To identify<br>the data<br>needed to<br>answer<br>question<br>To use data<br>from sensors<br>to answer<br>questions | To explain<br>that the<br>composition<br>of digital<br>images can<br>be changed<br>To explain<br>that colours<br>can be<br>changed in<br>digital<br>images<br>To explain<br>how cloning<br>can be used<br>in photo<br>editing<br>To explain<br>that images<br>can be<br>combined<br>To combine<br>images for a<br>purpose<br>To evaluate<br>how changes<br>can improve<br>an image | To develop<br>the use of<br>count-controll<br>ed loops in a<br>different<br>programming<br>environment<br>To explain<br>that in<br>programming<br>there are<br>infinite loops<br>and<br>count-controll<br>ed loops<br>To develop a<br>design that<br>includes two<br>or more<br>loops which<br>run at the<br>same time<br>To modify an<br>infinite loop<br>in a given<br>program<br>To design a<br>project that<br>includes<br>repetition<br>To create a<br>project that<br>includes<br>repetition |

Learning at the Heart of the Community GILES BROOK SCHOOL

| 5 | Data and<br>Information                                                                                                    | Creating<br>Media                                                                                                    | Programming<br>A                                                                                                    | Creating<br>Media                                                                                                    | Computing<br>Systems and<br>networks                                                                                                    | Programming<br>B                                                                                                    |
|---|----------------------------------------------------------------------------------------------------|----------------------------------------------------------------------------------------------------|----------------------------------------------------------------------------------------------------|----------------------------------------------------------------------------------------------------|----------------------------------------------------------------------------------------------------|----------------------------------------------------------------------------------------------------|
|   | 5.4 Flat-file<br>databases                                                                                                    | 5.5 Vector<br>Drawing                                                                                                    | 5.3 Selection<br>in physical<br>computing                                                                                                    | 5.2 Video<br>Editing                                                                                                    | 5.1 Sharing information                                                                                                    | 5.6 Selection<br>in quizzes                                                                                                    |
|   | Digital I                                                                                                    | iteracy taught thr                                                                                                    | ough Project Evo                                                                                                    | lve - See separat                                                                                                    | e progression do                                                                                                    | cument                                                                                                    |
|   | To use a form<br>to record<br>information<br>To compare<br>paper and<br>computer-bas<br>ed databases<br>To outline how<br>you can<br>answer<br>questions by<br>grouping and<br>then sorting<br>data<br>To explain that<br>tools can be<br>used to select<br>specific data<br>To explain that<br>computer<br>programs can<br>be used to<br>compare data<br>visually<br>To use a<br>real-world<br>database to<br>answer<br>questions | To identify<br>that drawing<br>tools can be<br>used to<br>produce<br>different<br>outcomes<br>To create a<br>vector<br>drawing by<br>combining<br>shapes<br>To use tools<br>to achieve a<br>desired effect<br>To recognise<br>that vector<br>drawings<br>consist of<br>layers<br>To group<br>objects to<br>make them<br>easier to<br>work with<br>To apply<br>what I have<br>learned<br>about vector<br>drawings | To control a<br>simple circuit<br>connected to a<br>computer<br>To explain that<br>a loop can be<br>used to<br>repeatedly<br>check whether<br>a condition has<br>been met<br>To explain that<br>a loop can stop<br>when a<br>condition is met<br>To explain that<br>a loop can be<br>used to<br>repeatedly<br>check whether<br>a condition has<br>been met<br>To design a<br>physical project<br>that includes<br>selection<br>To create a<br>program that<br>controls a<br>physical<br>computing<br>project | To explain<br>what makes a<br>video effective<br>To use a<br>digital device<br>to record<br>video<br>To capture<br>video using a<br>range of<br>techniques<br>To create a<br>storyboard<br>To identify that<br>video can be<br>improved<br>through<br>reshooting<br>and editing<br>To consider<br>the impact of<br>the choices<br>made when<br>making and<br>sharing a<br>video<br><b>iPads - video</b><br><b>- iMovie</b> | To explain that<br>computers<br>can be<br>connected<br>together to<br>form systems<br>To recognise<br>the role of<br>computer<br>systems in our<br>lives<br>To identify<br>how to use a<br>search engine<br>To describe<br>how search<br>engines select<br>results<br>To explain<br>how search<br>results are<br>ranked<br>To recognise<br>why the order<br>of results is<br>important, and<br>to whom | To explain<br>how selection<br>is used in<br>computer<br>programs<br>To relate that<br>a conditional<br>statement<br>connects a<br>condition to<br>an outcome<br>To explain<br>how selection<br>directs the<br>flow of a<br>program<br>To design a<br>program that<br>uses<br>selection<br>To create a<br>program that<br>uses<br>selection<br>To evaluate<br>my program |
|   |                                                                                                    |                                                                                                    | 514110100                                                                                                    |                                                                                                    |                                                                                                    | Scratch                                                                                                    |
|   | I                                                                                                    |                                                                                                    |                                                                                                    | I                                                                                                    | I                                                                                                    |                                                                                                    |

Learning at the Heart of the Community

GILES BROOK SCHOOL

| 6 | Computing<br>Systems and<br>networks                                                                                                    | Programming<br>A                                                                                                    | Data and<br>Information                                                                                                    | Creating<br>Media                                                                                                    | Programming<br>B                                                                                                    | Creating<br>Media                                                                                                    |
|---|----------------------------------------------------------------------------------------------------|----------------------------------------------------------------------------------------------------|----------------------------------------------------------------------------------------------------|----------------------------------------------------------------------------------------------------|----------------------------------------------------------------------------------------------------|----------------------------------------------------------------------------------------------------|
|   | 6.1 Internet<br>Communicati<br>ons                                                                                                    | 6.3 Variables<br>in game                                                                                                    | 6.4<br>Introduction<br>to<br>Spreadsheet<br>s                                                                                                    | 6.5 3D<br>modelling                                                                                                    | 6.6 Sensing                                                                                                    | 6.2 Web Page<br>creation                                                                                                    |
|   | Digital I                                                                                                    | iteracy taught thr                                                                                                    | ough Project Evo                                                                                                    | lve - See separat                                                                                                    | te progression do                                                                                                    | cument                                                                                                    |
|   | To explain the importance of internet addresses<br>To recognise how data is transferred across the internet<br>To explain how sharing information online can help people to work together<br>To evaluate different ways of working together online<br>To recognise how we communicate using technology<br>To evaluate different methods of online communication n | To define a<br>'variable' as<br>something<br>that is<br>changeable<br>To explain<br>why a variable<br>is used in a<br>program<br>To choose<br>how to<br>improve a<br>game by<br>using<br>variables<br>To design a<br>project that<br>builds on a<br>given example<br>To use my<br>design to<br>create a<br>project<br>To evaluate<br>my project<br><b>Scratch</b> | To create a<br>data set in a<br>spreadsheet<br>To build a<br>data set in a<br>spreadsheet<br>To explain that<br>formulas can<br>be used to<br>produce<br>calculated<br>data<br>To apply<br>formulas to<br>data<br>To create a<br>spreadsheet<br>to plan an<br>event<br>To choose<br>suitable ways<br>to present<br>data<br><b>Google</b><br><b>sheets</b> | To recognise<br>that you can<br>work in three<br>dimensions on<br>a computer<br>To identify that<br>digital 3D<br>objects can be<br>modified<br>To recognise<br>that objects<br>can be<br>combined in a<br>3D model<br>To create a<br>3D model for<br>a given<br>purpose<br>To plan my<br>own 3D model<br>To create my<br>own digital 3D<br>model | To create a<br>program to run<br>on a<br>controllable<br>device<br>To explain that<br>selection can<br>control the flow<br>of a program<br>To update a<br>variable with a<br>user input<br>To use an<br>conditional<br>statement to<br>compare a<br>variable to a<br>value<br>To design a<br>project that<br>uses inputs and<br>outputs on a<br>controllable<br>device<br>To develop a<br>program to use<br>inputs and<br>outputs on a<br>controllable<br>device<br><b>Micro:bit</b> | To review an<br>existing<br>website and<br>consider its<br>structure<br>To plan the<br>features of a<br>web page<br>To consider<br>the ownership<br>and use of<br>images<br>To recognise<br>the need to<br>preview pages<br>To outline the<br>need for a<br>navigation<br>path<br>To recognise<br>the<br>implications of<br>linking to<br>content<br>owned by<br>other people<br><b>Google Sites</b> |

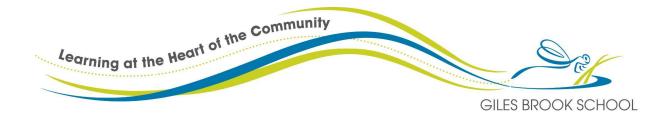